## Criação da matriz população Suscetível com dados reais para a simulação

## Tabela de referência

## Grupo: Genivaldo Gueiros, Caio Xavier e João Calil

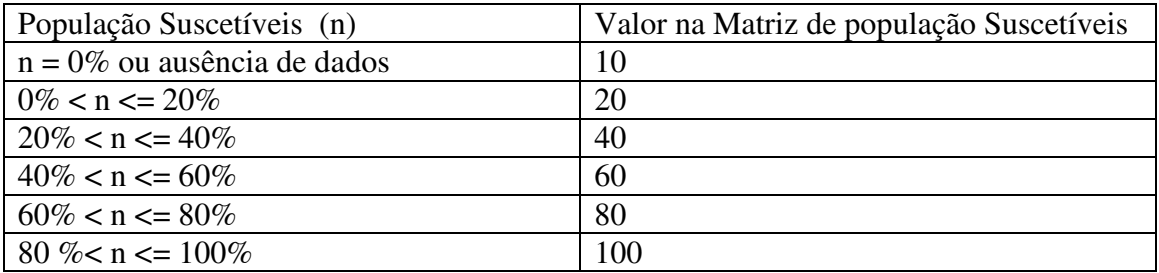

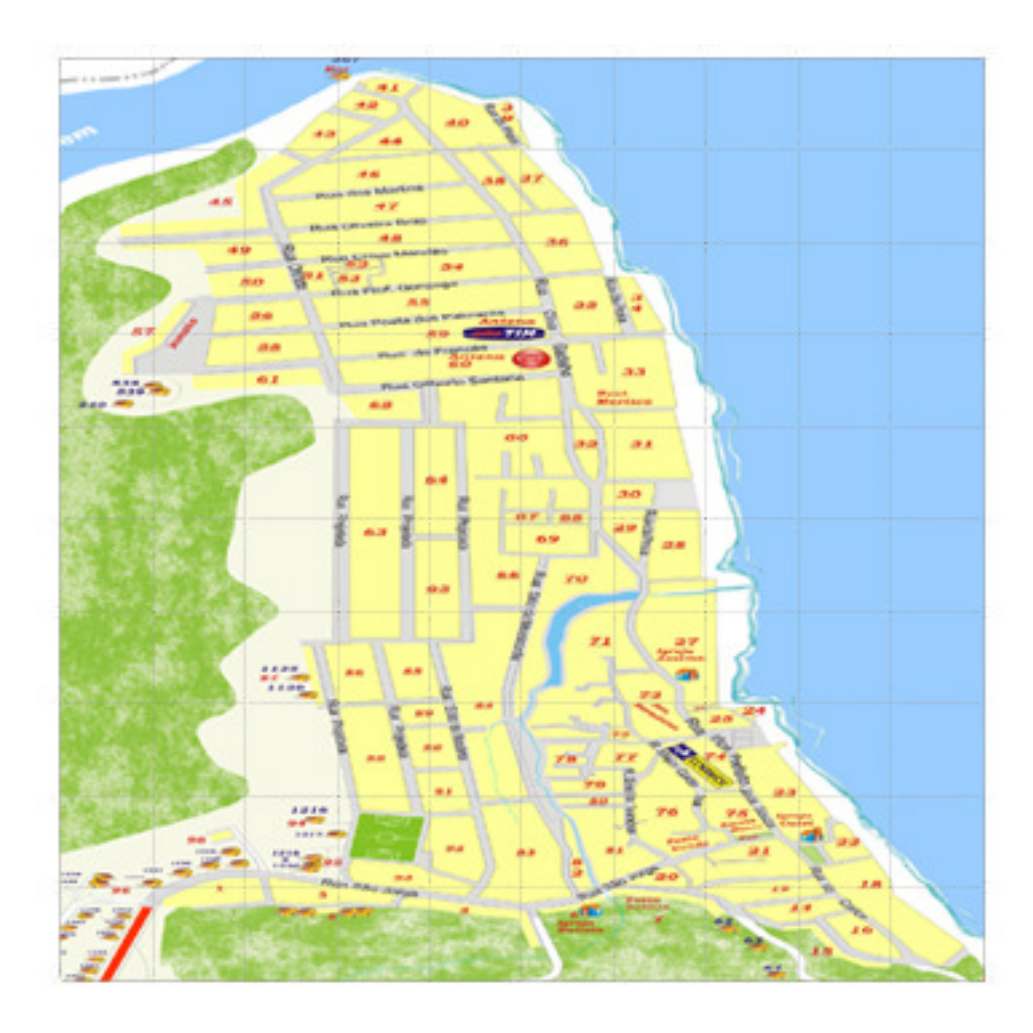

## Nosso mundo

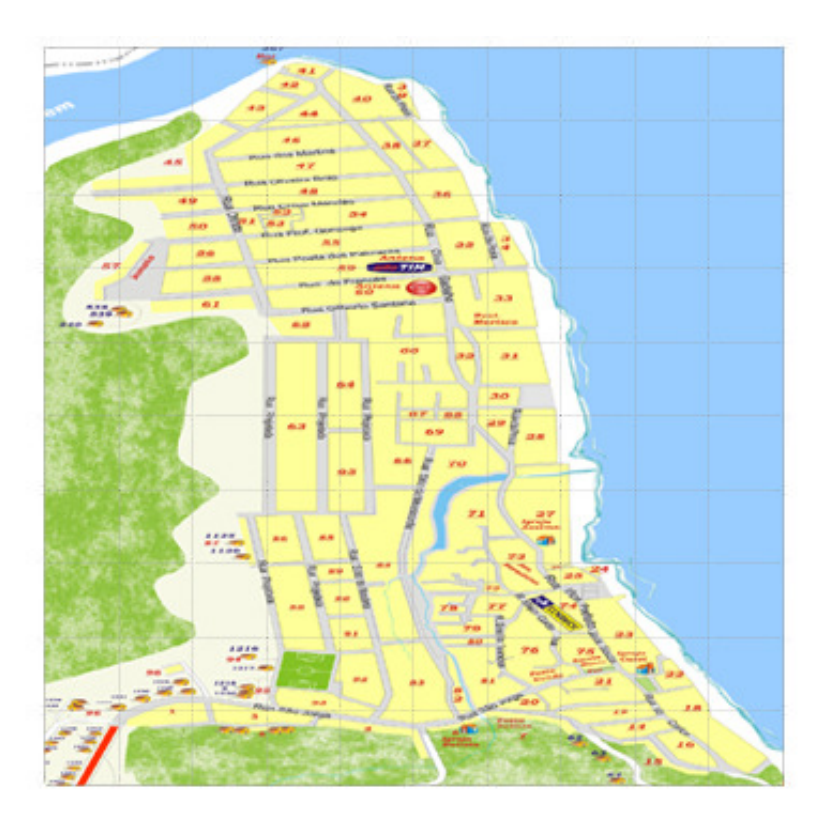

**Quarteirão 1** tem 20 pessoas com 2 pessoas Suscetíveis = 10 % Então fica com o valor 20 da escala de 0 a 100.

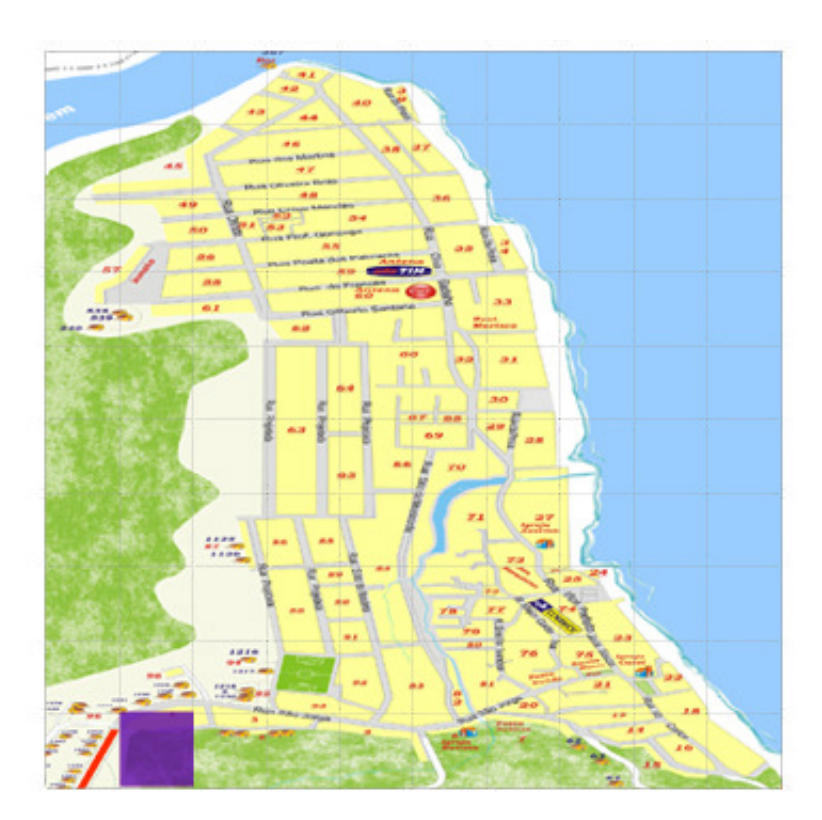

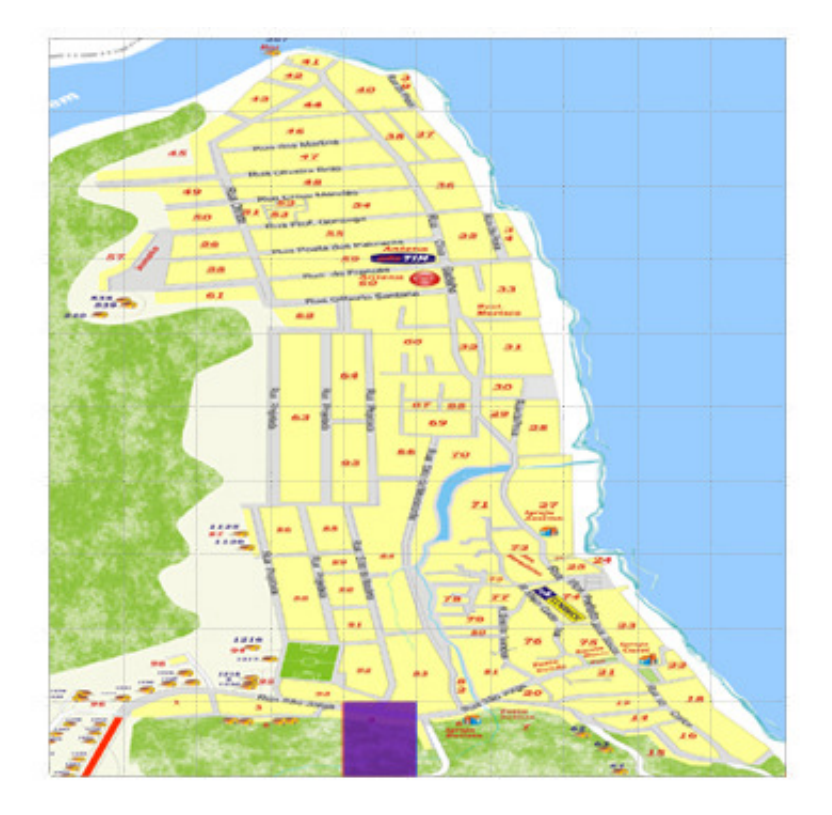

**Quarteirão 4** tem 1 pessoa com 1 pessoa Suscetível = 0 % Então fica com o valor 10 da escala de 0 a 100.

Quarteirão 6 tem 24 pessoas com 15 pessoas Suscetíveis s = 35 % Então fica com o valor 40 da escala de 0 a 100 .

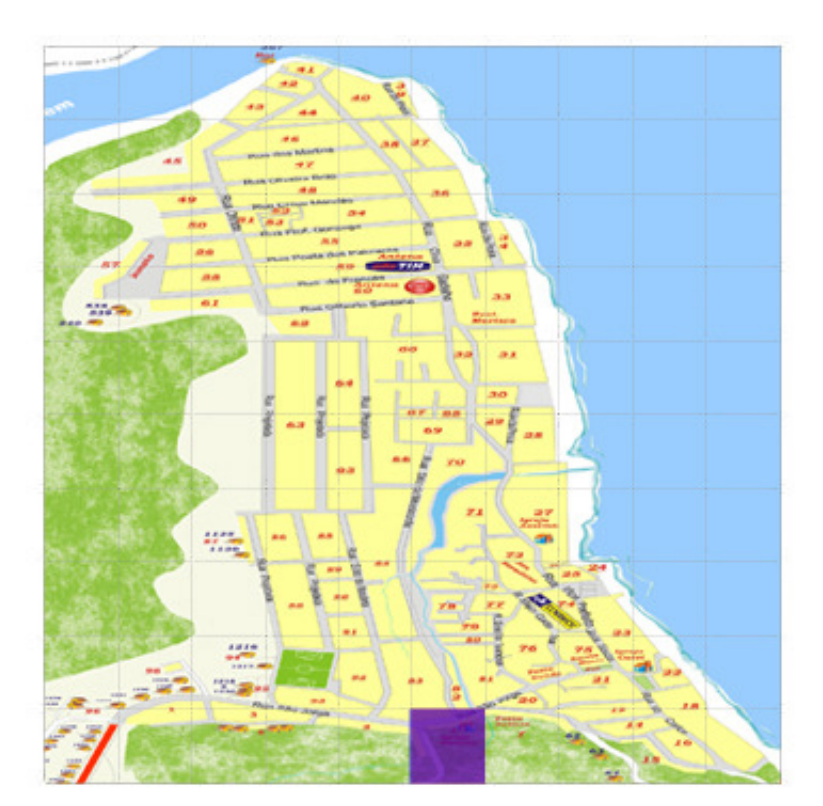

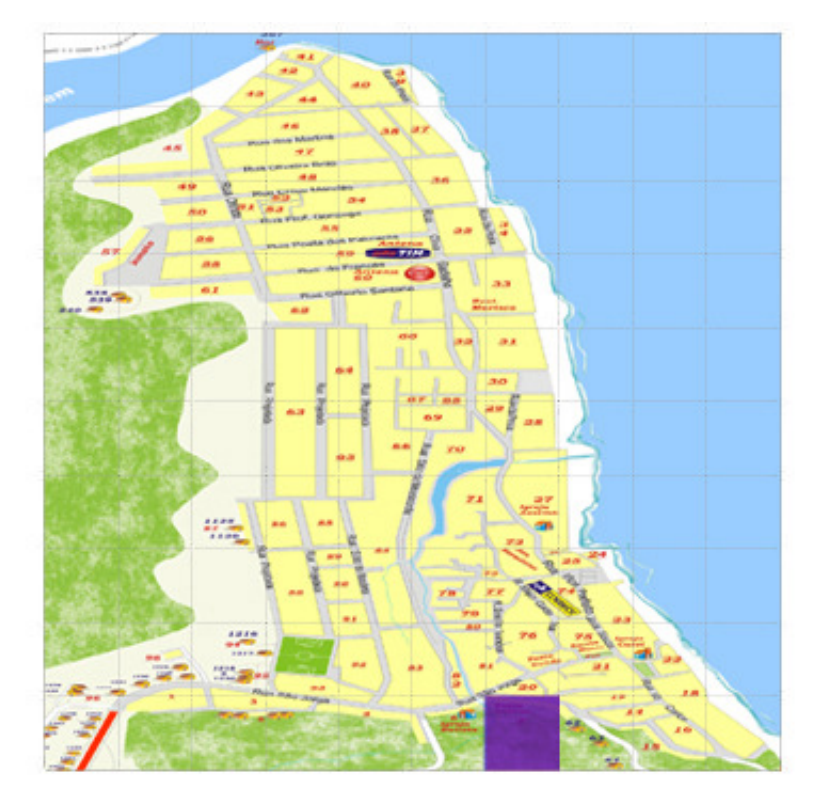

**Quarteirão 7** tem 1 pessoa com 1 pessoa Suscetíveis =0 % Então fica com o valor 10 da escala de 0 a 100.

**Quarteirão 14** tem 1 pessoa com 1 pessoa Suscetível = 0 % Então fica com o valor 10 da escala de 0 a 100.

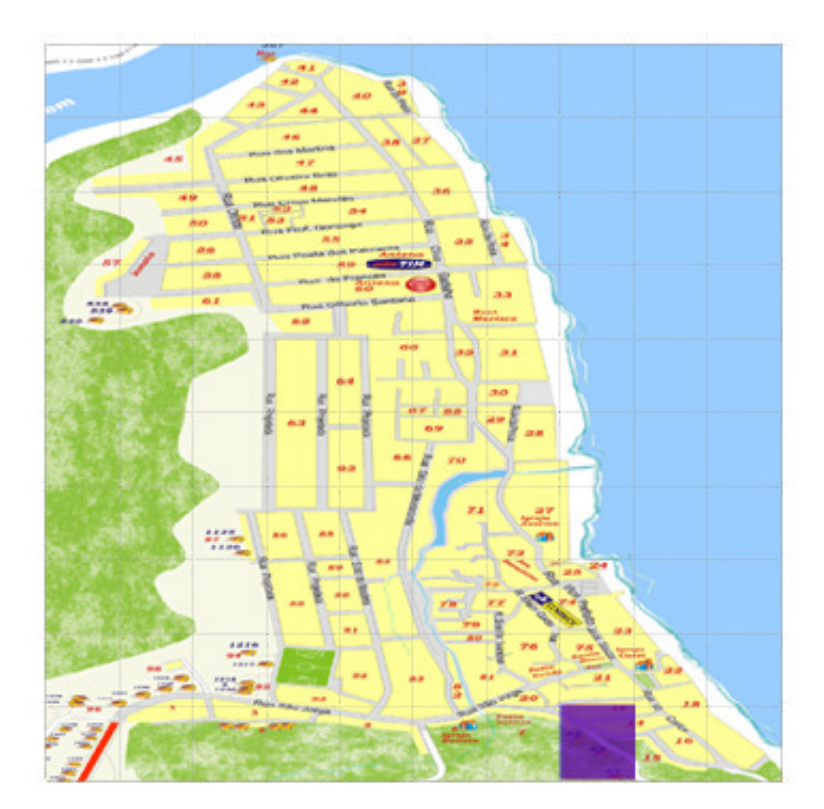

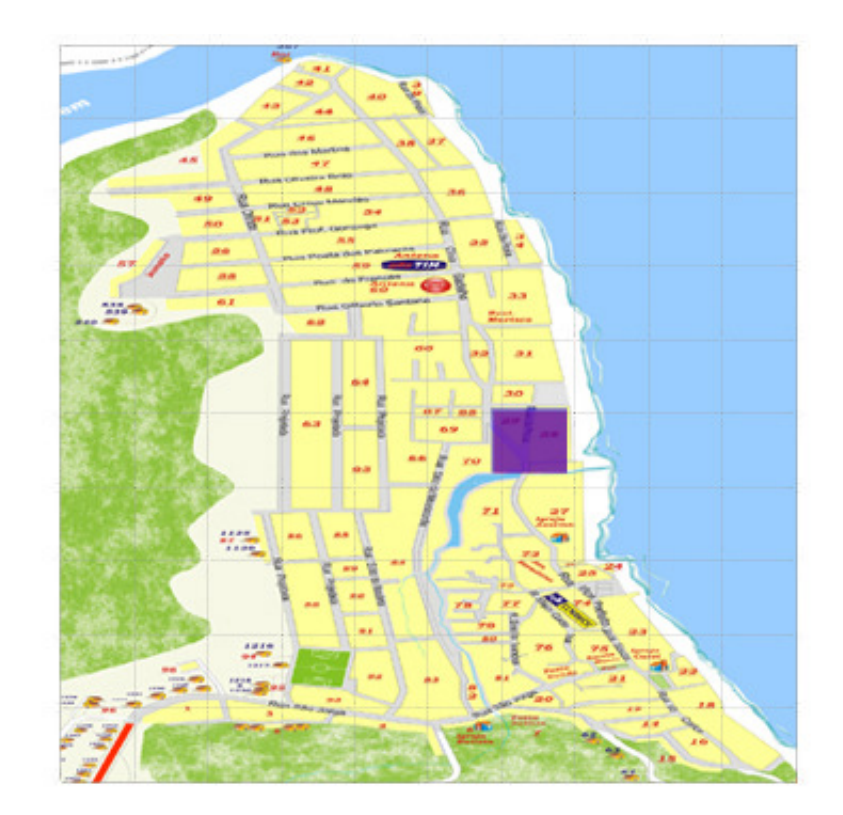

**Quarteirão 29** tem 4 pessoas com 3 pessoas Suscetíveis s = 25 % Então fica com o valor 40 da escala de 0 a 100.

**Quarteirão 33** tem 10 pessoas com 9 pessoas Suscetíveis s =  $10\%$ Então fica com o valor 20 da escala de 0 a 100.

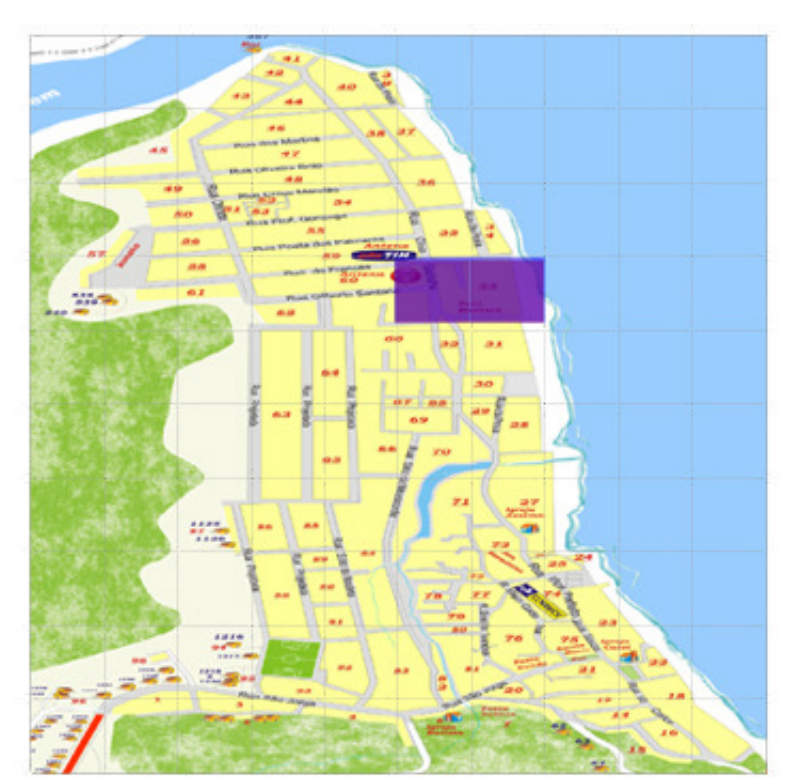

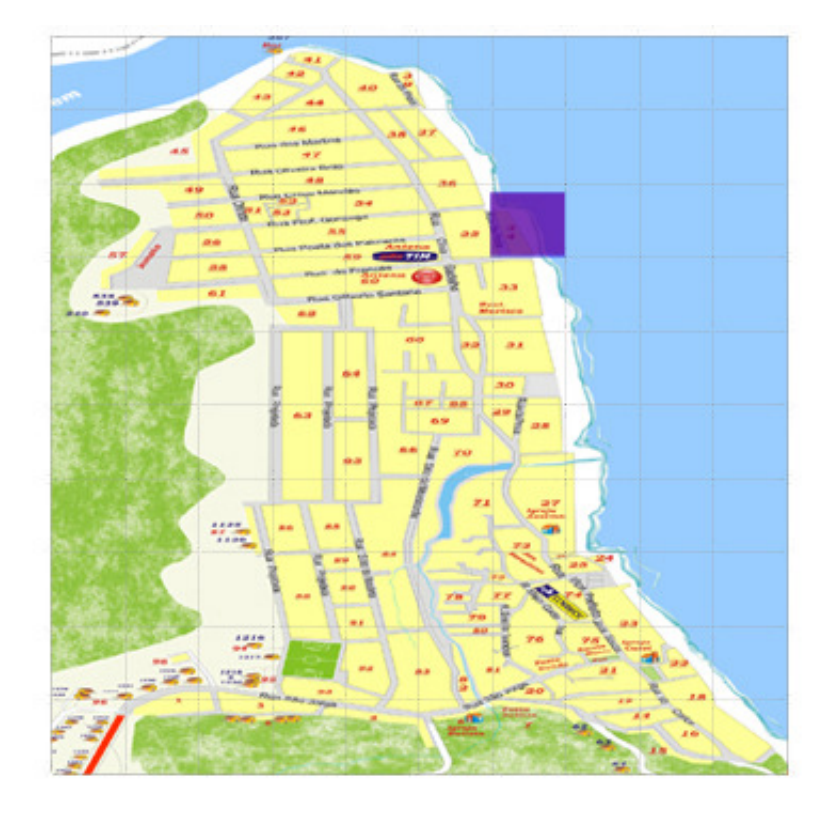

**Quarteirão 34** tem 3 pessoas com 3 pessoas Suscetíveis s = 0 % Então fica com o valor 10 da escala de 0 a 100.

**Quarteirão 36** tem 3 pessoas com 2 pessoas Suscetíveis = 33 % Então fica com o valor 40 da escala de 0 a 100.

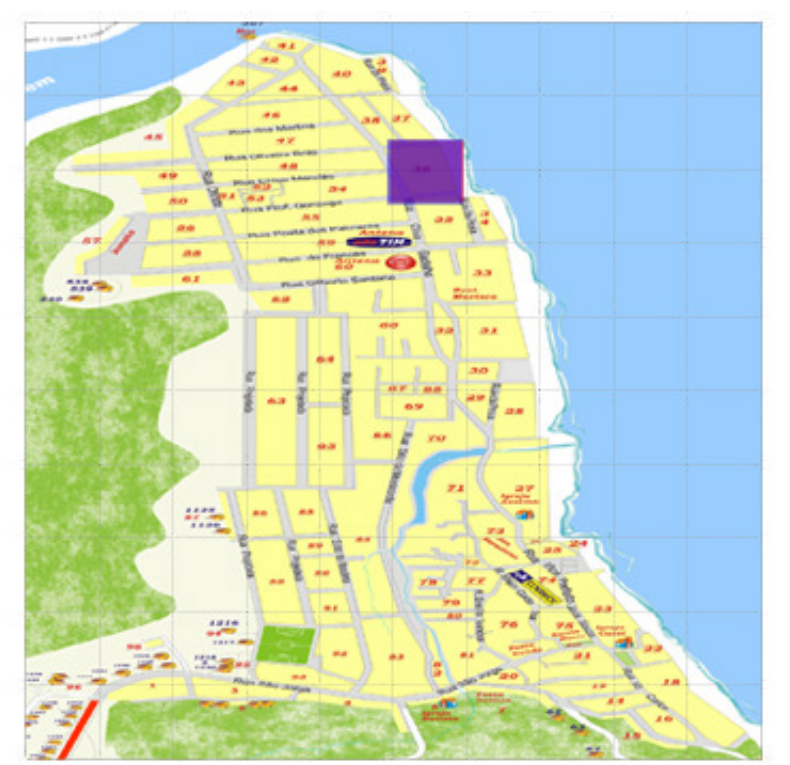

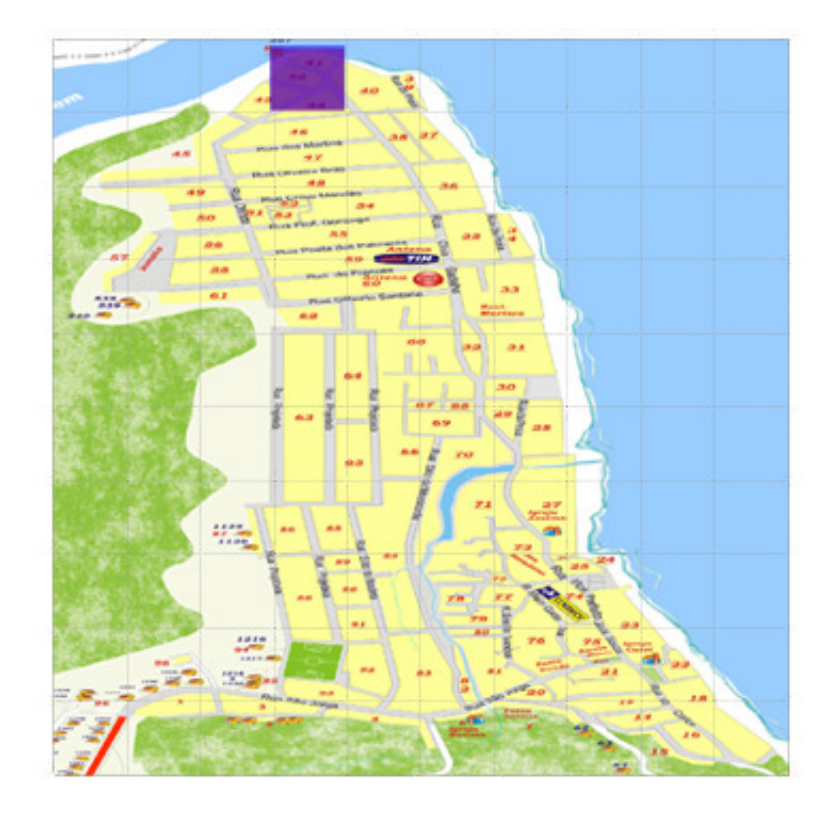

**Quarteirões 42,43,44** tem 8 pessoas com 6 pessoas Suscetíveis s = 25 % Então fica com o valor 40 da escala de 0 a 100.

**Quarteirão 48** tem 5 pessoas com 5 pessoas Suscetíveis s = 0 % Então fica com o valor 10 da escala de 0 a 100 .

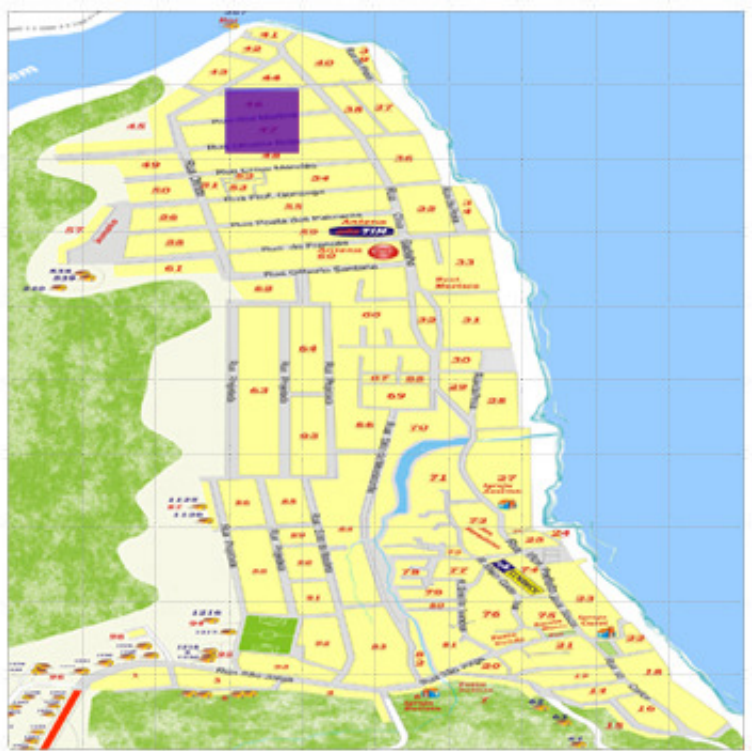

**Quarteirão 49** tem 2 pessoa com 2 pessoas Suscetíveis = 0 % Então fica com o valor 10 da escala de 0 a 100 .

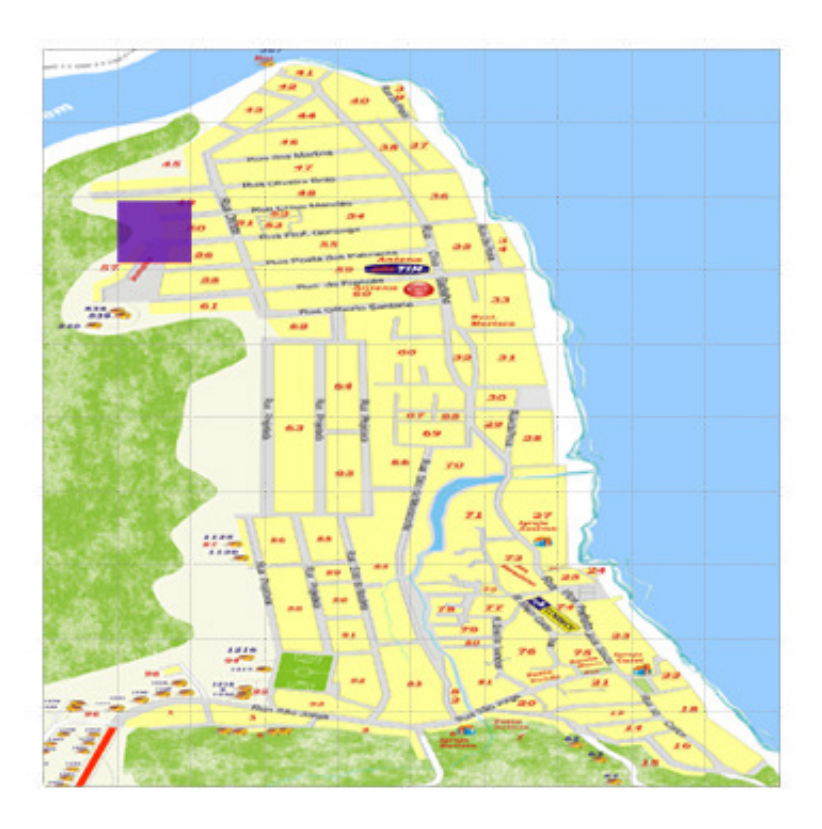

**Quarteirões 51,52** tem 35 pessoas com 30 pessoas Suscetíveis s =  $15\%$ Então fica com o valor 20 da escala de 0 a 100.

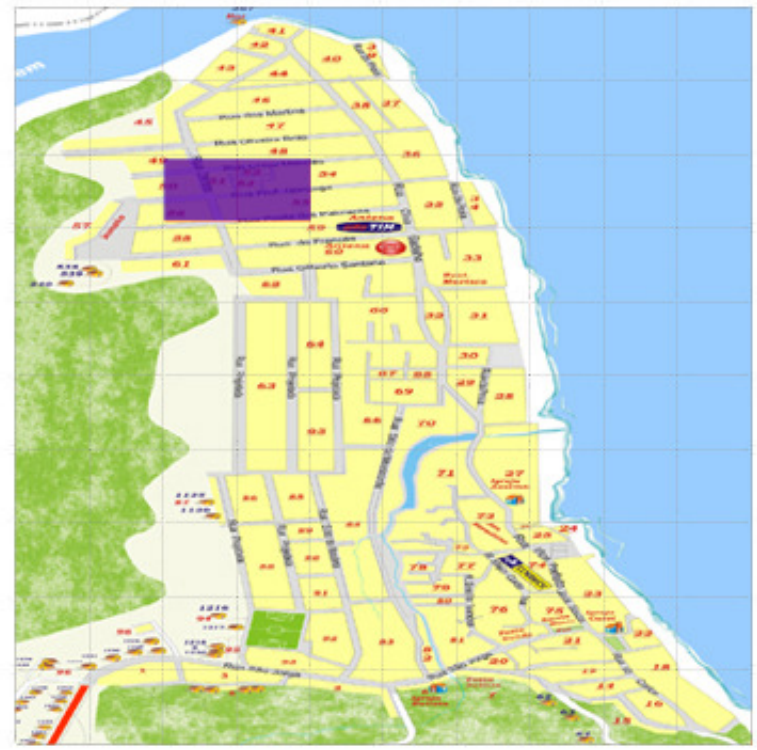

**Quarteirões 56,58,61** tem 36 pessoas com 28 pessoas Suscetíveis s = 23 % Então fica com o valor 40 da escala de 0 a 100 .

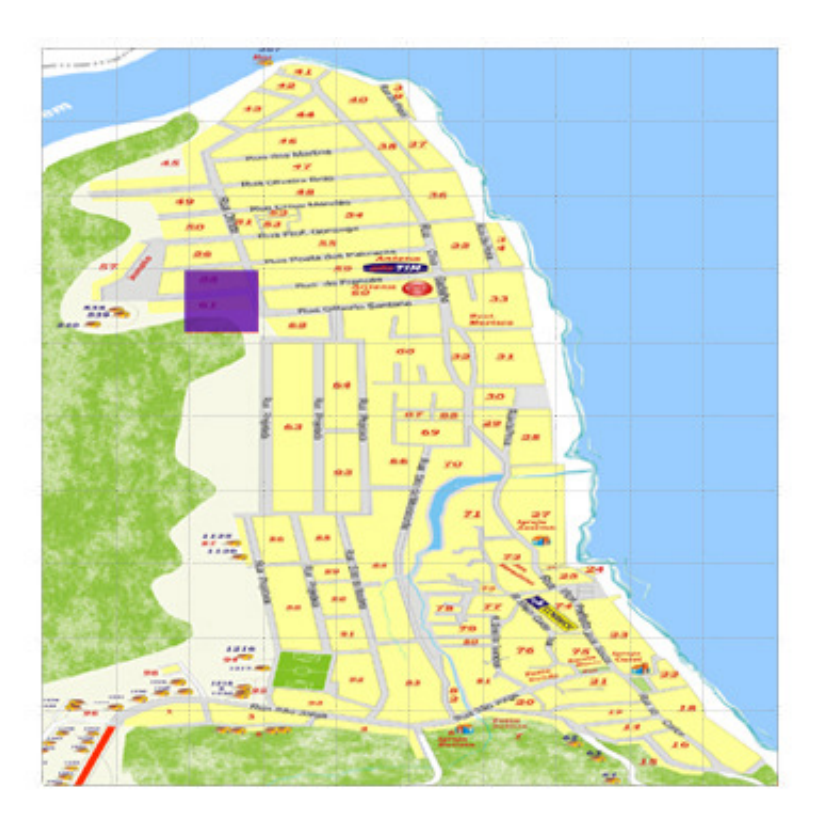

**Quarteirão 57** tem 9 pessoas com 7 pessoas Suscetíveis s = 23 % Então fica com o valor 40 da escala de 0 a 100.

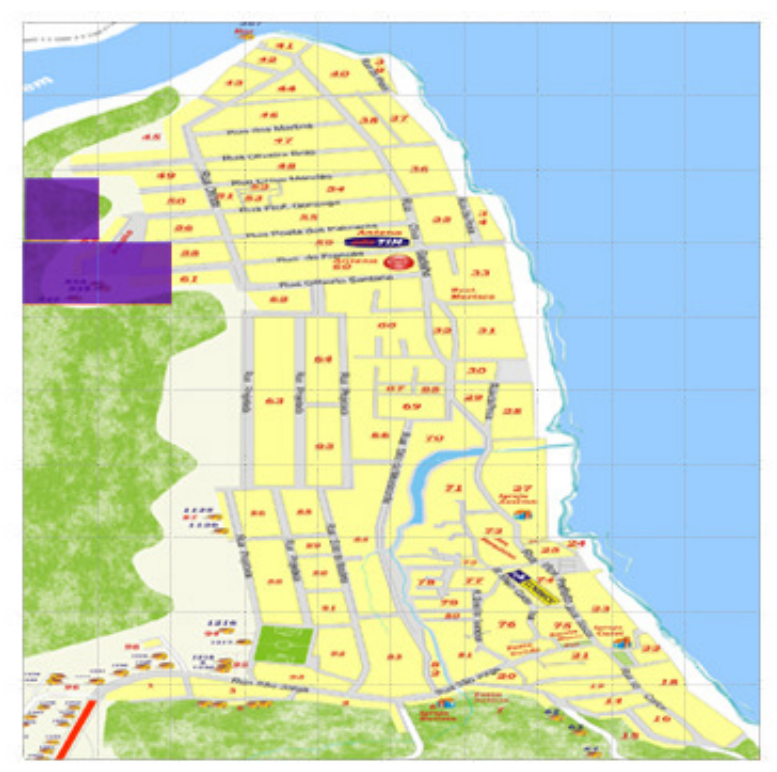

Quarteirão 60 tem 5 pessoas com 5 pessoas Suscetíveis s = 0 % Então fica com o valor 10 da escala de 0 a 100 .

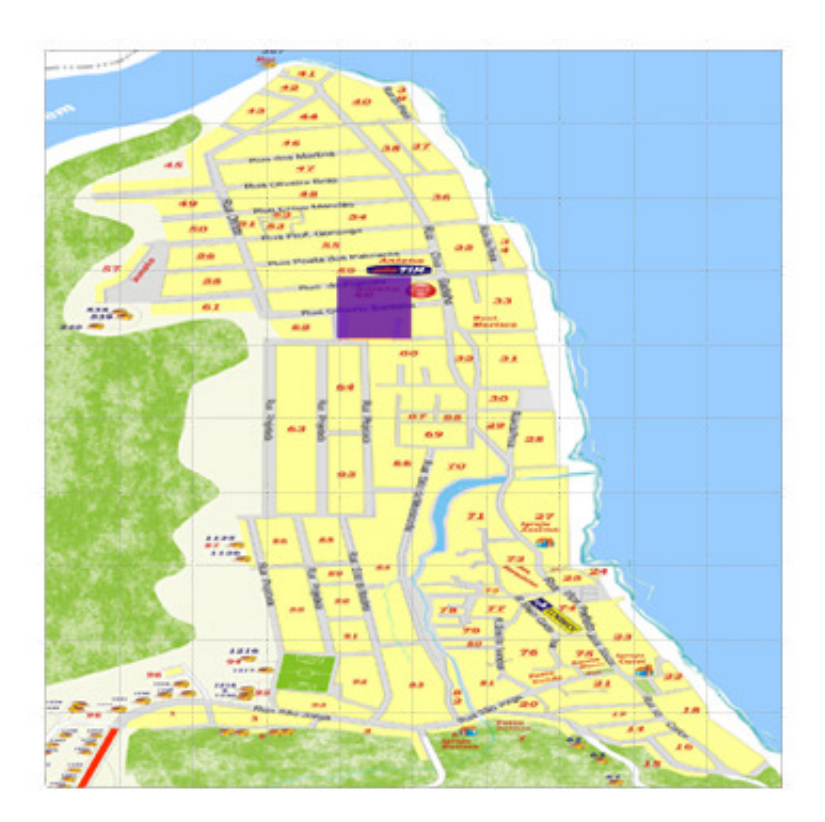

**Quarteirão 62** tem 1 pessoa com 1 pessoas Suscetíveis = 0 % Então fica com o valor 10 da escala de 0 a 100 .

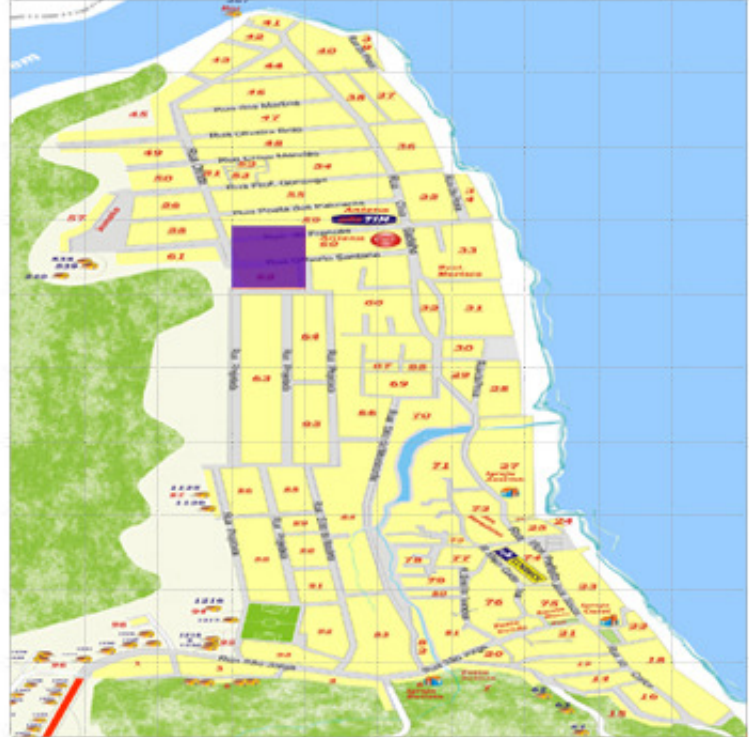

**Quarteirões 63,64 ,65** tem 5 pessoas com 5 pessoas Suscetíveis s = 0 % Então fica com o valor 10 da escala de 0 a 100 .

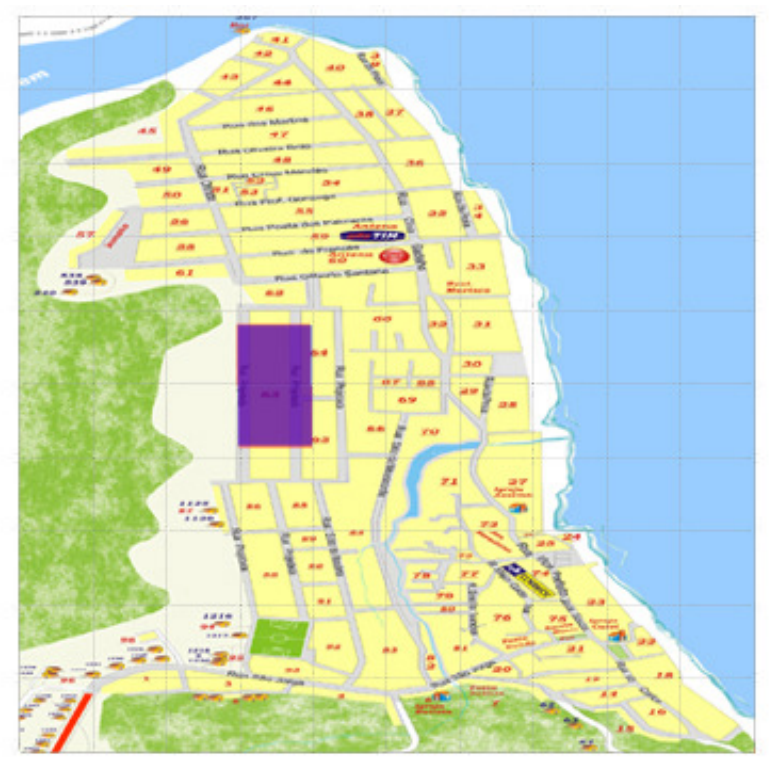

**Quarteirões 67,68 ,69** tem 28 pessoas com 20 pessoas Suscetíveis s = 29 % Então fica com o valor 40 da escala de 0 a 100.

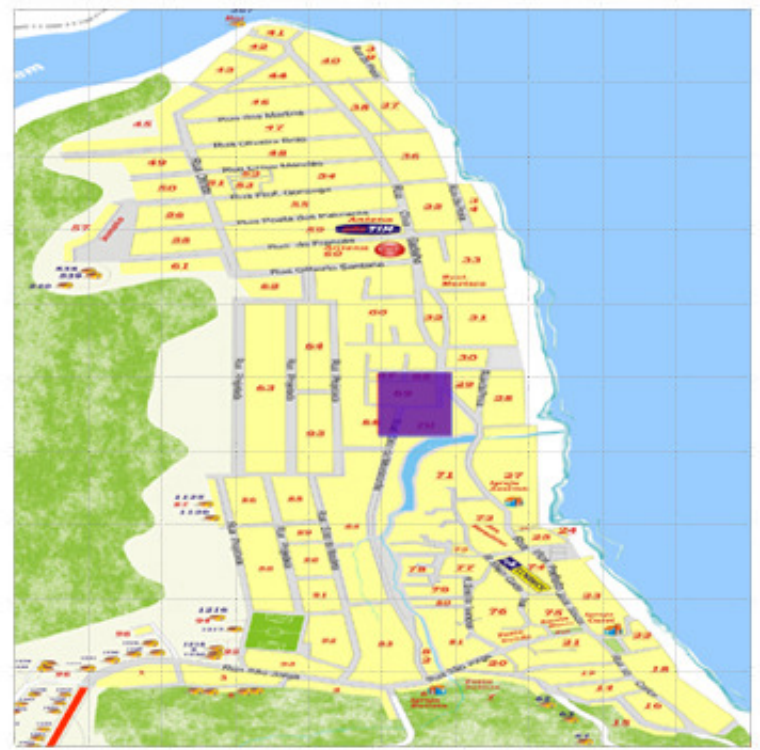

Para as células não demarcadas nas figuras acima foram atribuído valor 10 na matriz de população suscetível.

E para os quarteirões que não estavam no arquivos de estática foi atribuído 10 a sua devida célula.

Resultado final da matriz de população Suscetível 10 X 10 com dados Reais

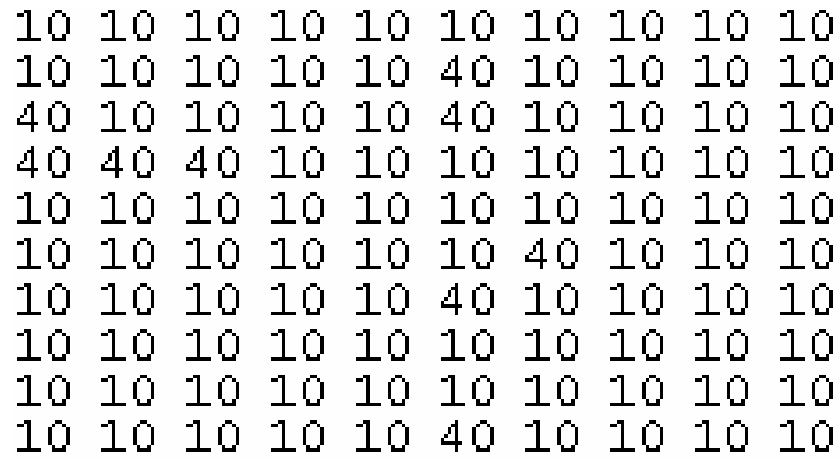